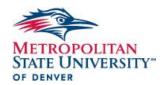

## **EPAF PRE-CHECKLIST**

## What Hiring Action are you needing to make? New Employee – please use the "Student New Hire Hourly, SNEHLY" category Continuing Employee/Rehire – please use the "Student Rehire Hourly (Same Position), SRHHLY" category Job Transfer/New to your Department - please use the "Student Rehire Hourly (New Position), SRHHNP" category FOAP Change – please use "FOAPAL Change, LABOR" category Pay Increase - please use the "Hourly Rate Change, RATE" category Supervisor Change – please use the "Supervisor Change, SUPV" category NOTE: If multiple changes need to be made, use the Rehire category You will need the following items before starting your student employee's ePAF \_\_ Employee Name: \_\_\_\_\_\_ ID: \_\_\_\_\_ Query Date-which is when the employee is starting. Effective Date: Rate of Pay: \_\_\_\_\_ Supervisor ID (If you are not the primary supervisor) ID: How many credit hours are they taking? Credit hours: Will the student be using work-study? YES NO (skip to FOAPAL) If YES - Has the student employee been award and how much? A WK22 does need to be on file with Financial Aid Work-study Type: The amount: Make sure that you have the correct FOAPAL #1: Fund: Organization: Account: Program: Activity/Location: % #2: Fund: \_\_\_\_\_ Organization: \_\_\_\_\_ Account: \_\_\_\_\_ Program: \_\_\_\_\_ Activity/Location: \_\_\_\_\_ % \_\_\_\_ Here are the links for some helpful resources: ePAF User Guide: https://temp.msudenver.edu/hr/epaf/epaf-userguide/ Student employment ePAF Cheat Sheet: https://temp.msudenver.edu/media/content/humanresources/epaf/StudentEmploymentePAFCheatSheet.pdf Step-by-step Instructional Guides: <a href="https://temp.msudenver.edu/hr/epaf/epaf-trainings/">https://temp.msudenver.edu/hr/epaf/epaf-trainings/</a>

Step-by-step Instructional Videos: https://temp.msudenver.edu/hr/epaf/epaf-videos/